Bee My Valentine

- 1. Create a background gradient heart (two colours)
- 2. Create a bee (make it a symbol)
- 3. Move the bee from one side of the stage to the other.
- 4. Create a classic tween the across 80 frames
- 5. Create a motion guide layer
- 6. Have the bee follow the path.

7. Write 
$$
\overline{B}
$$
e  $\overline{\mathcal{M}}y$  *Valentine* on a text layer

8. Upload the .Swf file to your Portfolio Google Site

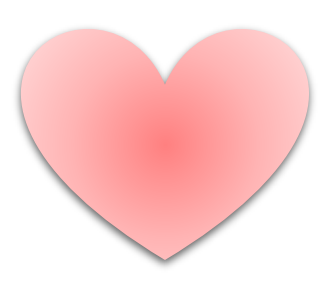

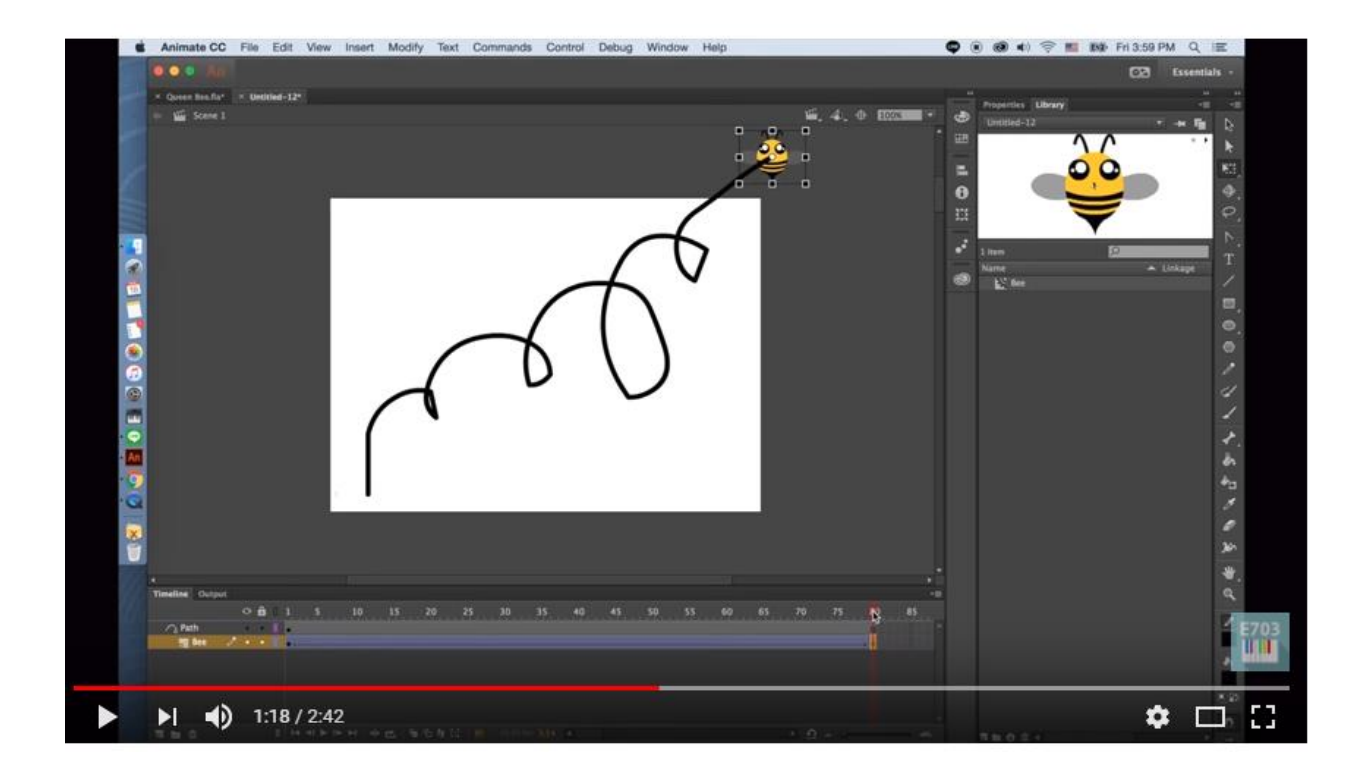